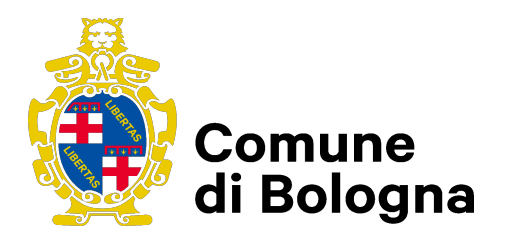

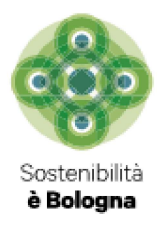

# Modello per il calcolo del Contributo di costruzione

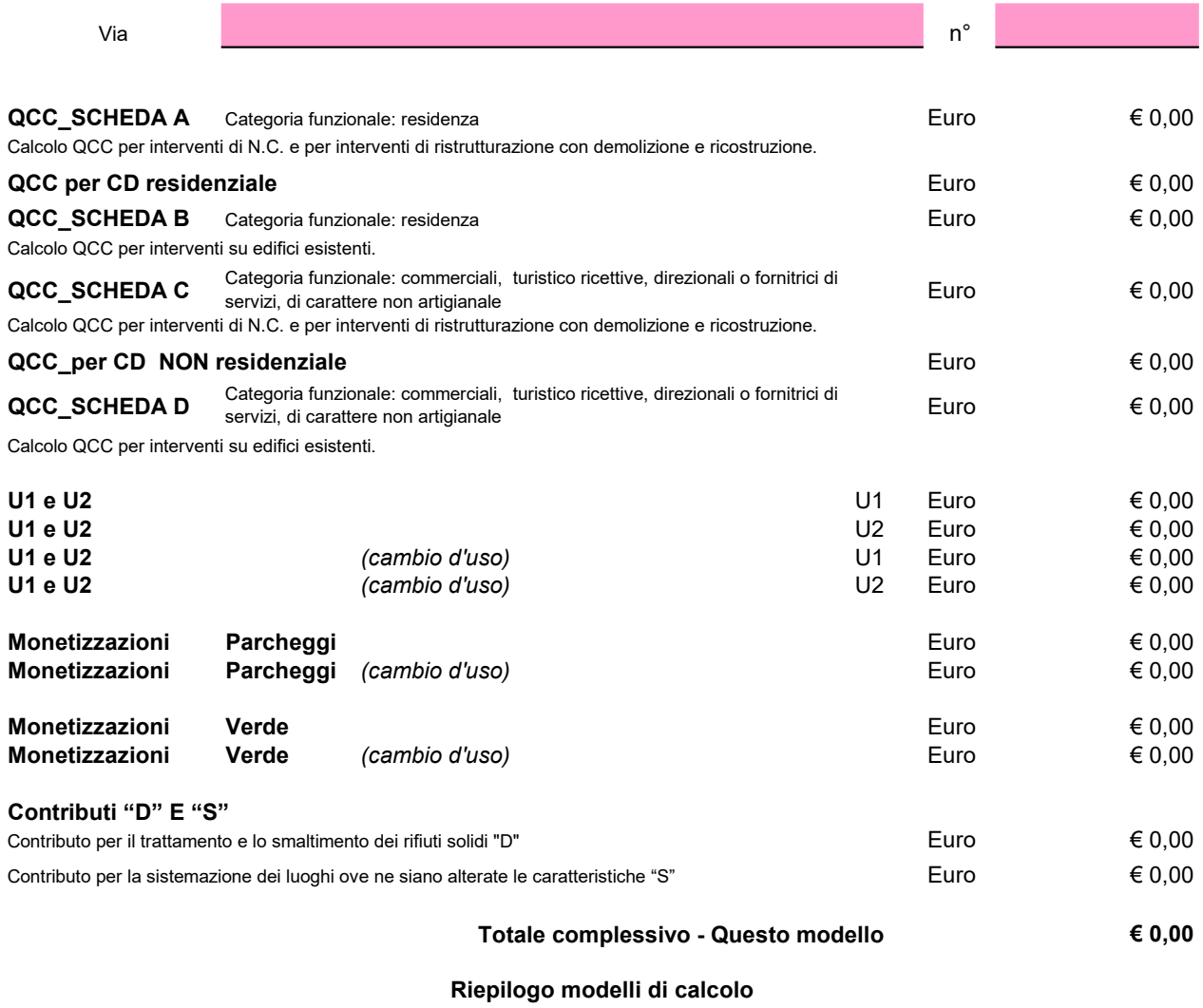

#### Mod. 1 | Mod. 2 | Mod. 3 | Mod. 4 **Euro** 0,00 Euro  $\begin{array}{|c|c|}\n\hline\n\text{Euro} & & 0,00 \\
\hline\n0,00 & & \hline\n\end{array}$  $\begin{array}{|c|c|}\n\hline\n\text{Euro} & 0,00 \\
\hline\n\text{Euro} & 0,00\n\end{array}$ Euro  $\begin{array}{|c|c|}\n\hline\n\text{Euro} & 0,00 \\
\hline\n0,00 & \end{array}$ Euro Euro  $0,00$  $Euro$  0,00 NB: Inserire gli importi di altri modelli compilati Monetizzazione parcheggi Monetizzazione verde Conributo D **QCC**  $\overline{U1}$  $\overline{U2}$ Conributo S

Totale complessivo - Tutti i modelli

Euro € 0,00

## Scomputo oneri per realizzazione dotazioni

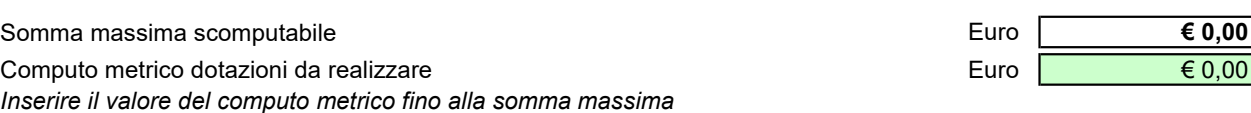

scomputabile (U1+U2+D+S). Per realizzare interventi con convenzione

## Istruzioni per la compilazione del calcolo del Contributo di Costruzione

Nel foglio di calcolo trovate :

- Foglio di calcolo per U1 e U2
- Foglio di calcolo per QCC
- Foglio di calcolo per monetizzazioni
- Foglio di calcolo contributo D e S

Per semplicità i fogli di calcolo sono stati raggruppati per tipologia di intervento come sotto specificato ; Se il tuo intervento prevede la realizzazione di più usi è necessario compilare più modelli di calcolo ;

## Per interventi diversi dal cambio d'uso (NC , RE)

- a) Compilare il foglio "Valore OMI\_Usi" Spuntare l'uso , inserire i valori OMI (massimo e minimo) e relativa zona . In caso non sia presente il valore OMI relativo alle caratteristiche degli interventi passare al foglio "Conversione OMI" per il calcolo della conversione delle tipologie ;
- b) "U1 e U2" spuntare se > o < di 7000 mc , la combinazione dell'uso/area/tipo di intervento , l'uso di progetto , la S.U. / S.L. ed eventuale sconto su U1 e U2 . In caso di dotazioni dovute passare al foglio "Monetizzazioni" inserendo la S.U. selezionando la Monetizzazione dei parcheggi e/o del verde ;
- c) Compilare una delle schede "QCC\_Scheda A" , "QCC\_Scheda B" , se residenziale , se non residenziale "QCC\_Scheda C", "QCC\_Scheda D", in relazione al tipo di intervento ;
- d) "QCC\_Scheda A" Inserire la somma della S.U. suddivisa per classi di superficie (colonna 3) e il numero delle U.I. relative (colonna 2) , il valore della S.A. e selezionare eventuale sconto ;
- e) "QCC Scheda B" selezionare nella tabella "Stima della incidenza delle opere" la % di incidenza dei lavori , la S.U. , la S.A. e selezionare l'eventuale sconto ;
- f) "QCC\_Scheda C" inserire la S.U. , la S.A. , lo sconto relativo all' uso (% assunta) e selezionare l' eventuale sconto ;
- g) "QCC\_Scheda D" selezionare nella tabella "Stima della incidenza delle opere" la % di incidenza dei lavori , la S.U. , la S.A. lo sconto relativo all' uso (% assunta) e selezionare l' eventuale sconto ;

"Riepilogo" - Inserire indirizzo, l'eventuale importo del computo metrico se intervento in convenzione, in caso di compilazione di più modelli di calcolo inserire il riepilogo degli altri modelli compilati.(Fino al massimo di quattro) ;

## Per interventi di cambio d'uso (CD)

a) "CD\_U1\_U2\_Monetizz." - inserire i valori OMI (massimo e minimo) dell'uso di arrivo e relativa zona , selezionare se > o < di 7000 mc , l'area territoriale (una delle tre) , l'uso di partenza e di arrivo , inserire la S.U. , selezionare le Monetizzazione dei parcheggi e/o del verde, se non dovute (casi particolari) da motivare in relazione ; in caso di aumento di carico passare alla compilazione di "QCC per CD resid" se uso di arrivo residenziale o "QCC per CD NON resid" se uso di arrivo NON residenziale . In caso non sia presente il valore OMI relativo alle caratteristiche degli interventi passare al foglio

"Conversione OMI" per il calcolo della conversione delle tipologie ;

- b) "QCC per CD resid" Inserire i valori OMI per l'uso di progetto e legittimo , inserire la somma della S.U. suddivisa per classi di superficie (colonna 3) e il numero delle U.I. relative (colonna 2) , il valore della S.A. e l'eventuale sconto ;
- c) "QCC per CD NON resid" Inserire i valori OMI per l'uso di progetto e legittimo, inserire la S.U., la S.A., selezionare lo sconto relativo all' uso (% assunta) e l'eventuale ulteriore sconto ;

"Riepilogo" - Inserire indirizzo , l'eventuale importo del computo metrico se intervento in convenzione, in caso di compilazione di più modelli di calcolo inserire il riepilogo degli altri modelli compilati.(Fino al massimo di quattro) ;

a) Se dovuti vai al foglio "Contributi D e S" - selezionare il contributo D o S oppure entrambi e una delle riduzioni valide ;

## N.B.:

Caselle gialle : Selezionare inserendo una "X" , non inserire mai numeri ; Caselle verdi : inserire valori OMI richiesti e superfici ; Caselle rosa : Inserite testo come da indicazione ;

Compilato il foglio di calcolo , stampare con PDFcreator/stampa tutta la cartella , in modo da ottenere un file pdf da inserire nel titolo edilizio e caricarlo su "Scrivania del professionista" ;

Si richiede di allegare alla documentazione da inviare tramite "Scrivania del professionista la pagina dei valori OMI ricavata dal sito "Agenzia delle entrate" con indicazione del semestre di riferimento ;

#### N.B.1): Computo metrico

Fatto salvo quanto indicato al paragrafo 5.1.6 della Delibera, nei casi di "insediamenti di particolare rilevanza e specificità funzionale" per i quali il costo convenzionale "A" è calcolato attraverso la STIMA ASSEVERATA DAL PROFESSIONISTA

(allegare documentazione provante, Computo metrico redatto con il Prezzario Reg.E.R.) oggetto di verifica da parte dell'ufficio tecnico;

N.B.2): Asseverazione di accatastamento

In considerazione della quotazione OMI utilizzata, occorre allegare specifica dichiarazione, firmata dal tecnico progettista e dalla proprietà, nella quale si asseveri a norma di legge che a conclusione dei lavori in oggetto l'immobile sarà accatastato nella categoria catastale coerente

#### Punto 5.1.2 Valori OMI max. normale/scadente Valori OMI min. normale/scadente Tabella 1 - Conversione stato conservativo Parametro di conversione stato conservativo **OTTIMO** exercicione conservativo **OTTIMO** exercicione stato conservativo **OTTIMO** NORMALE 1,3 SCADENTE 1,9 Valori OMI max. ottimo € 0,00 Valori OMI min. ottimo Punto 5.1.3 Valori OMI max. della tip. Presente Valori OMI min. della tip. Presente Tabella 2 - Conversione tipologia edilizia residenziale Abitazioni civili Abitazioni di tipo economico Abitazioni signorili Abitazioni tipiche dei luoghi Ville e Villini Abitazioni civili 1 0,95 1,49 0,95 1,03<br>Abitazioni di tipo economico 1.04 1 1.57 1.14 1.05 Abitazioni di tipo economico 1,04 1 Abitazioni signorili **0,67** 0,64 1 0,63 0,69 Abitazioni tipiche dei luoghi | 1,09 | 0,88 | 1,61 | 1 | 1,19 Ville e Villini (a. 100) 0,97 | 0,95 | 1,45 | 0,84 | 1 Tabelle di calcolo di conversione valori OMI non presenti Stato conservativo presente nella zona OMI luogo dell'intervento N.B.: Inserire una sola spunta per Tipologia presente/Tipologia intervento Tipologia presente nella zona OMI luogo dell'intervento N.B.: Ricopiare i valori OMI ricavati nelle rispettive caselle "Valore OMI massimo e minimo" Tipologia intervento edilizio Parametro di conversione tipologia edilizia

Valori OMI max. della tip. Intervento edil.  $\sqrt{60}$ Valori OMI min. della tip. Intervento edil.  $\begin{array}{|c|c|}\n\hline\n&\text{€ 0,00}\n\end{array}$ N.B.: Ricopiare i valori OMI ricavati nelle rispettive caselle "Valore

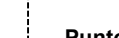

Punto 5.1.4 Valori OMI max. "abitazione civile" Valori OMI min. "abitazione civile"

OMI massimo e minimo"

Tabella 3 - Conversione da funzione residenziale a funzione non residenziale

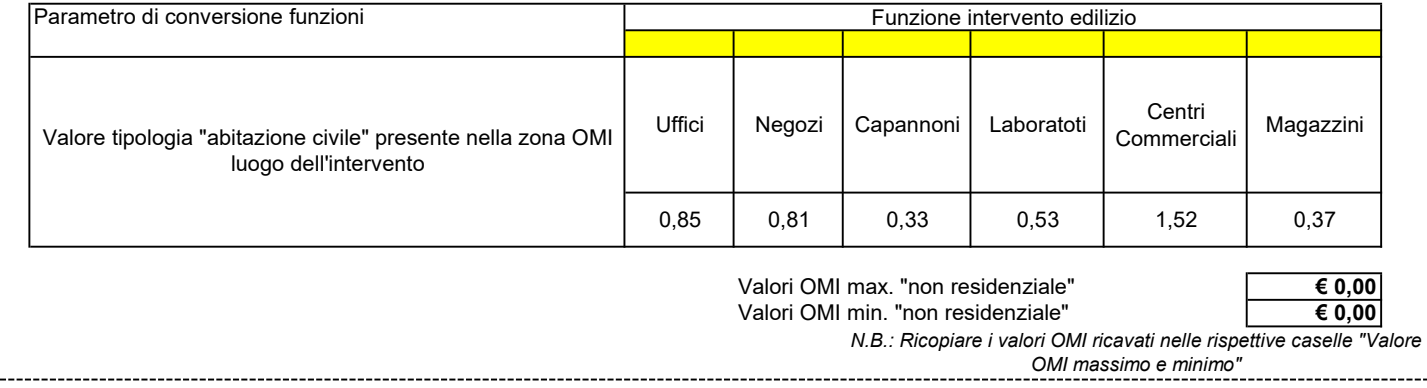

## Tabelle di calcolo di conversione valori OMI (uso turistico/ricettivo B1, B2)

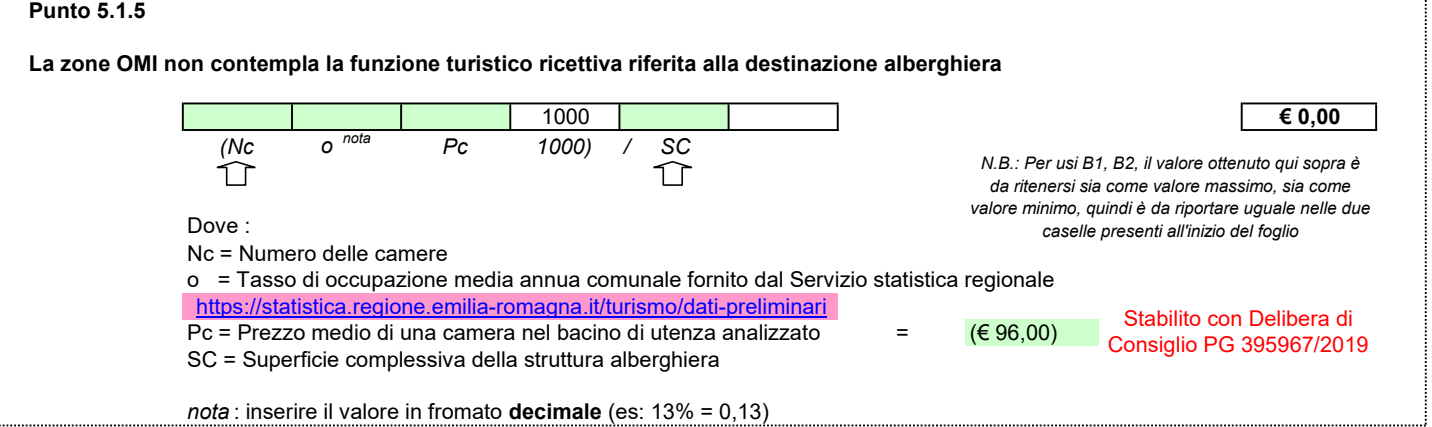

# Calcolo valore "A" per QCC e valori OMI per U1 e U2

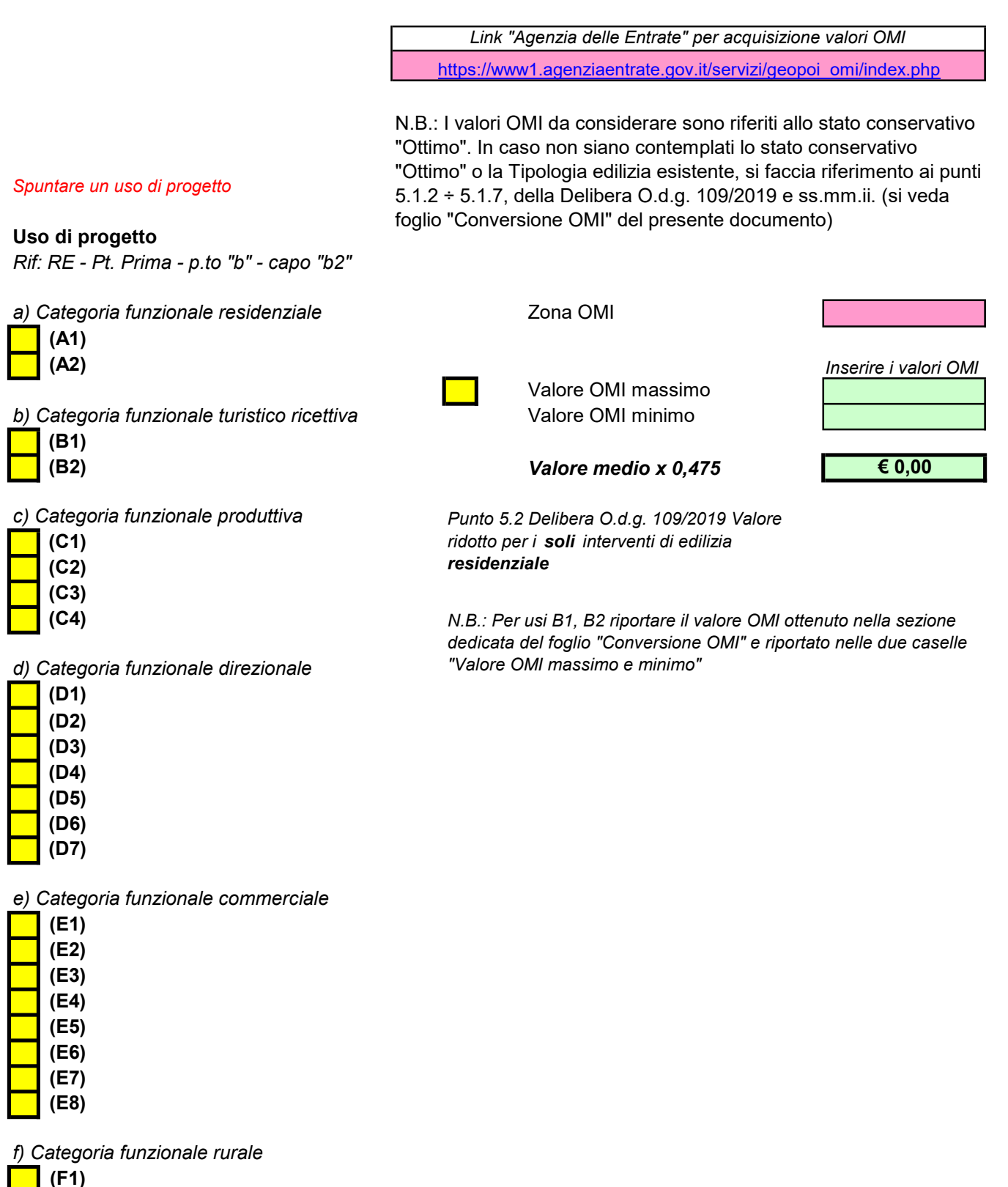

# Calcolo Oneri di Urbanizzazione (U1 e U2)

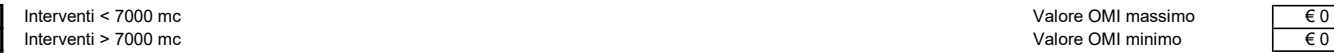

#### Spuntare una condizione tra > o < 7000 mc

Valore OMI minimo

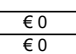

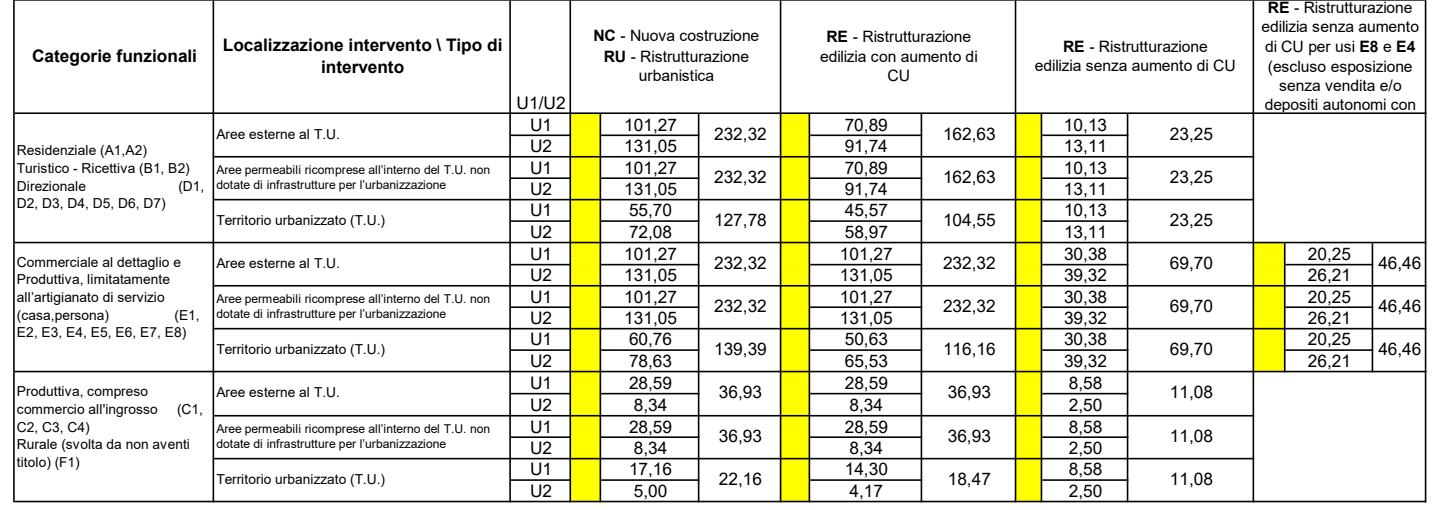

#### Spuntare un uso di progetto per il calcolo dotazioni

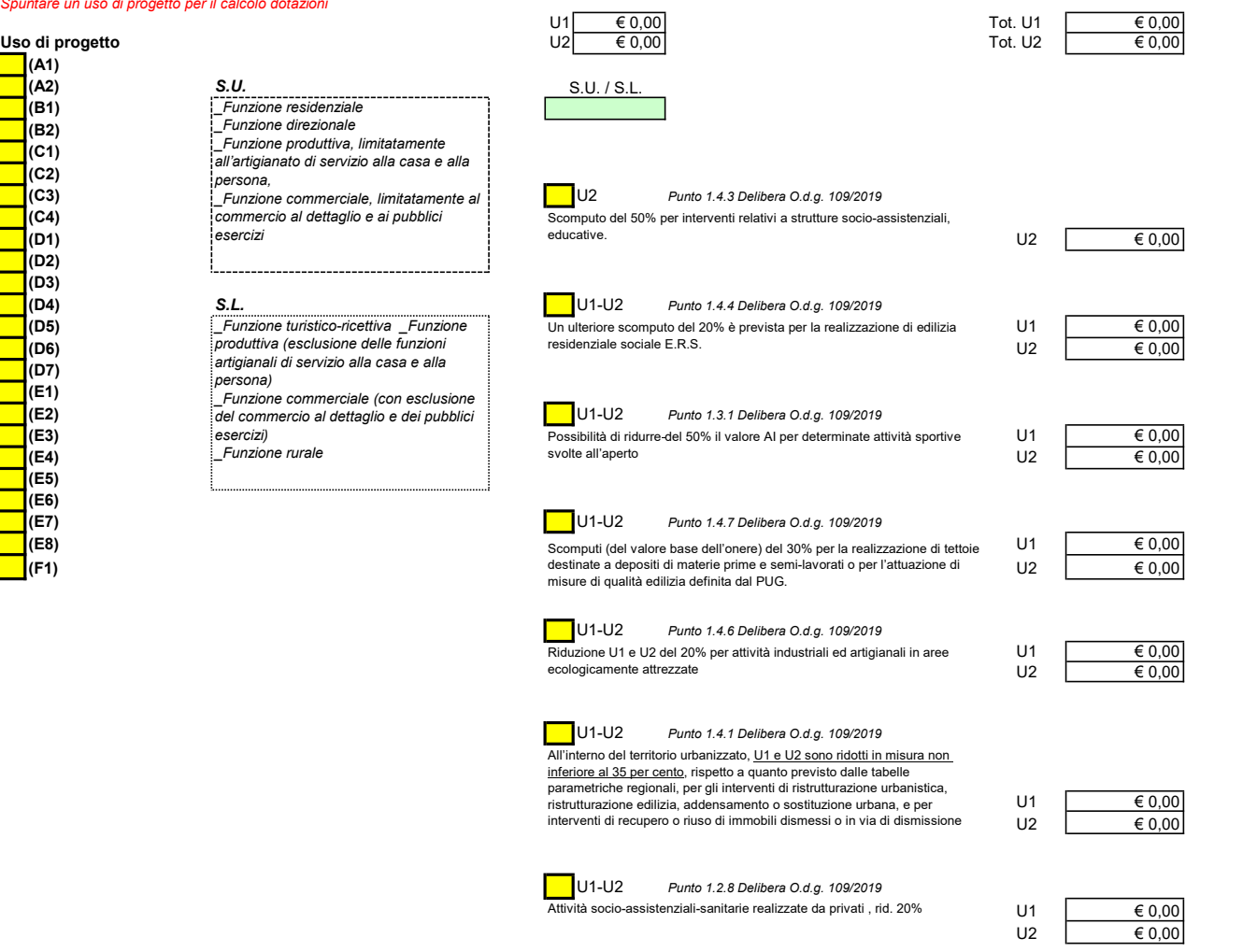

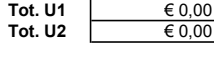

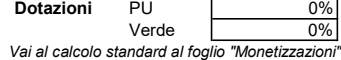

(Se dovuti)

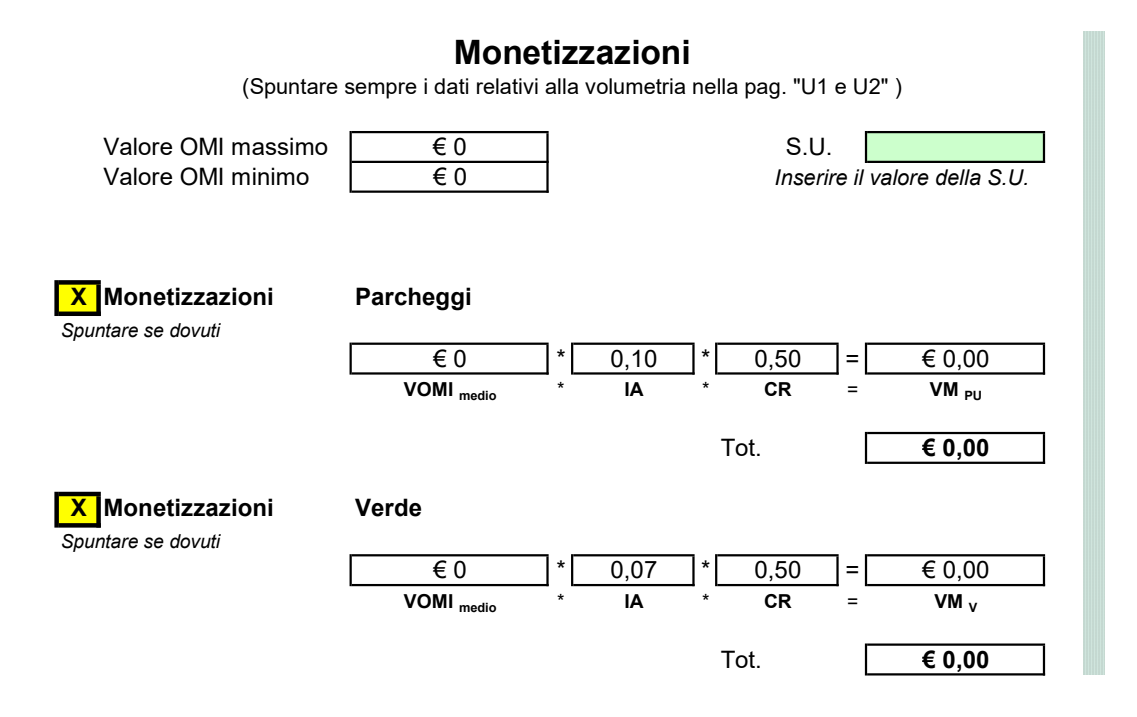

## SCHEDA A

### Calcolo QCC per interventi di nuova costruzione e per interventi di ristrutturazione con demolizione e ricostruzione. Categoria funzionale: residenza

Usi: A1, A2

#### Calcolare gli incrementi i1 e i2 seguendo le Tabelle1 e 2

Tabella 1 - INCREMENTO PER SUPERFICIE UTILE - i1

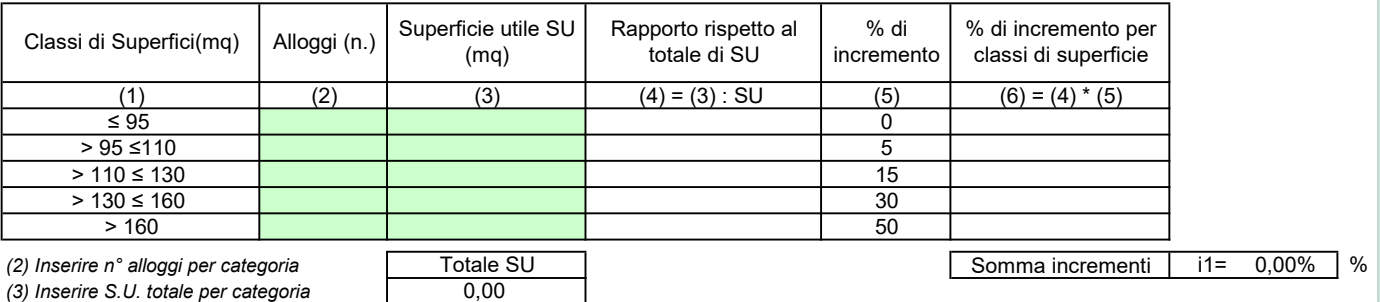

 $(3)$  Inserire S.U. totale per categoria  $\qquad \qquad \vert$  0,00

### Tabella 2 - INCREMENTO PER SERVIZI ED ACCESSORI - i2

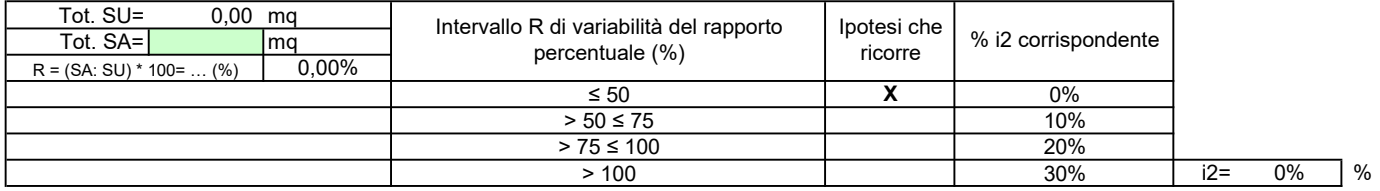

#### 2) Calcolare l'incremento i e la maggiorazione M

### Tabella 3 – CALCOLO INCREMENTO i E MAGGIORAZIONE M

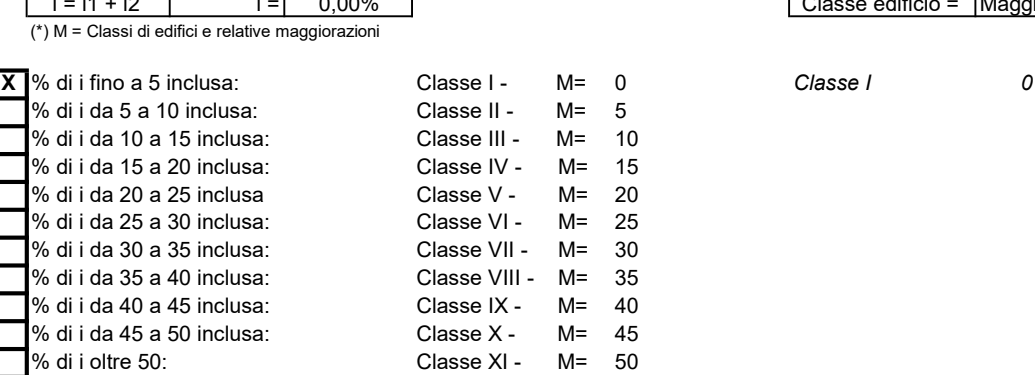

 $i = i1 + i2$   $i = 0,00\%$   $\blacksquare$  0.00%

3) Calcolare il costo di costruzione convenzionale unitario A (come definito al punto 5.1 della DAL)

 $A = \begin{bmatrix} 0,00 & 1 \end{bmatrix}$   $\in$ /mq

4) Calcolare il costo di costruzione unitario maggiorato B

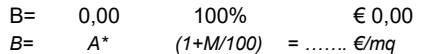

dove:

- A è il costo di costruzione convenzionale unitario

- M è la maggiorazione calcolata rispetto alla classe edificio

### 5) Calcolare il QCC relativo al costo di costruzione:

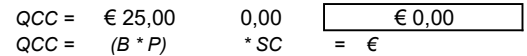

dove:

B è il costo di costruzione unitario maggiorato

P è la percentuale in relazione al costo di costruzione unitario maggiorato B (vedi Tabella 4 seguente) SC è la superficie complessiva

#### Tabella 4 - Percentuale P in relazione al costo di costruzione unitario maggiorato B

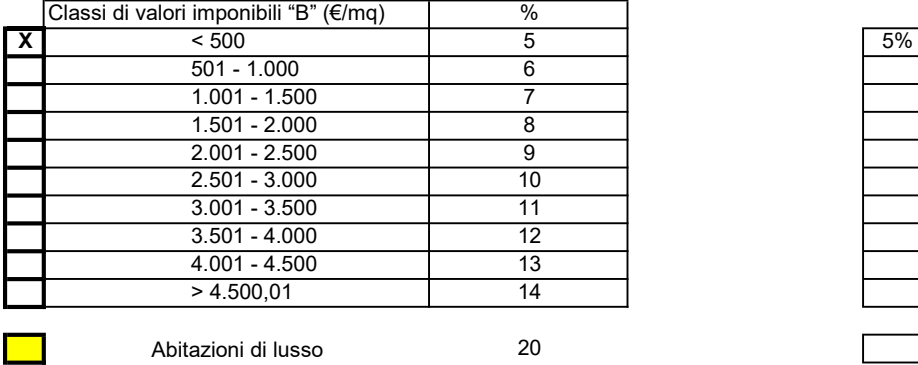

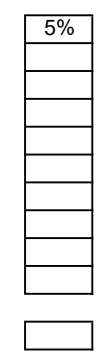

(In riferimento alle unità immobiliari aventi le caratteristiche delle abitazioni di lusso, così come definite dal DM 2 agosto 1969, o agli edifici provvisti di eliporto, il valore percentuale P è pari al 20%.)

Punto 5.3.12 Delibera O.d.g. 109/2019 \_ All'interno del territorio urbanizzato, la QCC è ridotta in misura non inferiore al 35 per cento, rispetto a quanto previsto dalle tabelle parametriche regionali, per gli interventi di ristrutturazione urbanistica, ristrutturazione edilizia, addensamento o sostituzione urbana, e per interventi di recupero o riuso di immobili dismessi o in via di dismissione

35 %

Totale QCC

€ 0,00

## SCHEDA B

#### Usi: A1, A2 Calcolo QCC per interventi su edifici esistenti. Categoria funzionale: residenza

1) Calcolare l'incidenza totale dei lavori da eseguire (i) seguendo la Tabella 5

Tabella 5 – Stima dell'incidenza delle opere

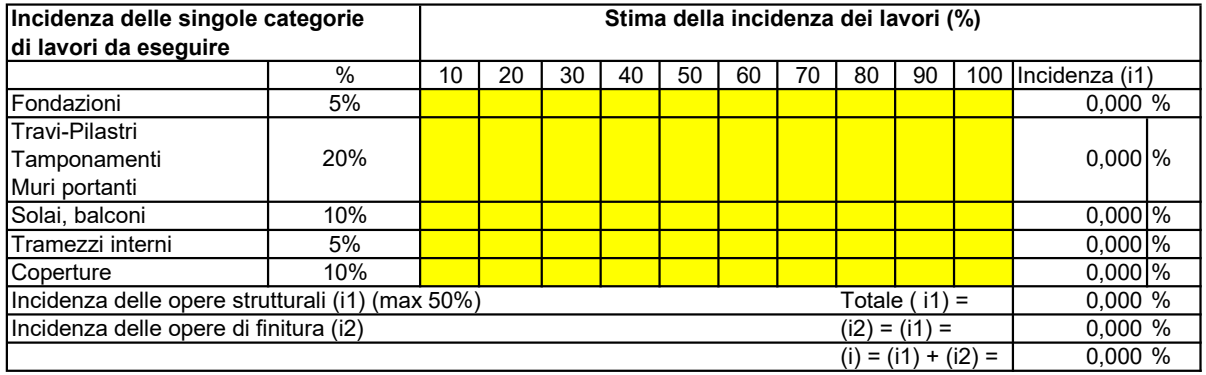

2) Calcolare il costo di costruzione convenzionale unitario A (come definito al punto 5.1 della DAL)

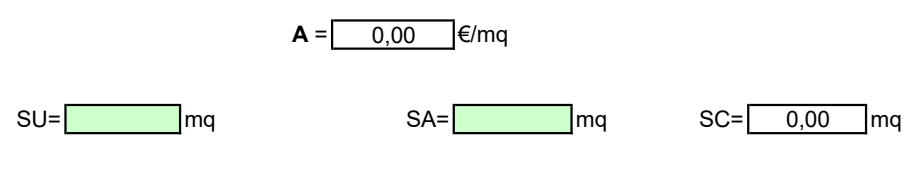

3) Calcolare il QCC relativo al costo di costruzione:

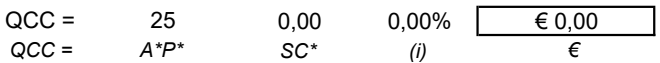

dove:

A è il costo di costruzione convenzionale unitario

P è la percentuale in relazione al costo di costruzione convenzionale unitario A (vedi Tab. 6 seguente)

SC è la superficie complessiva

(i) è l'incidenza totale dei lavori da eseguire

NB: Nel caso in cui (A \* P) < 25 €/mq allora (A \* P) è da considerarsi pari a 25 €/mq

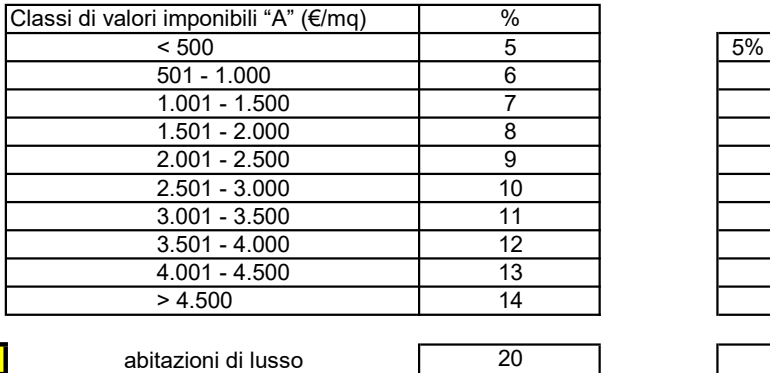

(In riferimento alle unità immobiliari aventi le caratteristiche delle abitazioni di lusso, così come definite dal DM 2 agosto 1969, o agli edifici provvisti di eliporto, il valore percentuale P è pari al 20%.)

Punto 5.3.12 Delibera O.d.g. 109/2019 \_ All'interno del territorio urbanizzato, la QCC è ridotta in misura non inferiore al 35 per cento, rispetto a quanto previsto dalle tabelle parametriche regionali, per gli interventi di ristrutturazione urbanistica, ristrutturazione edilizia, addensamento o sostituzione urbana, e per interventi di recupero o riuso di immobili dismessi o in via di dismissione

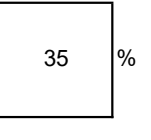

Totale QCC

 $\overline{\epsilon 0.00}$ 

# SCHEDA C

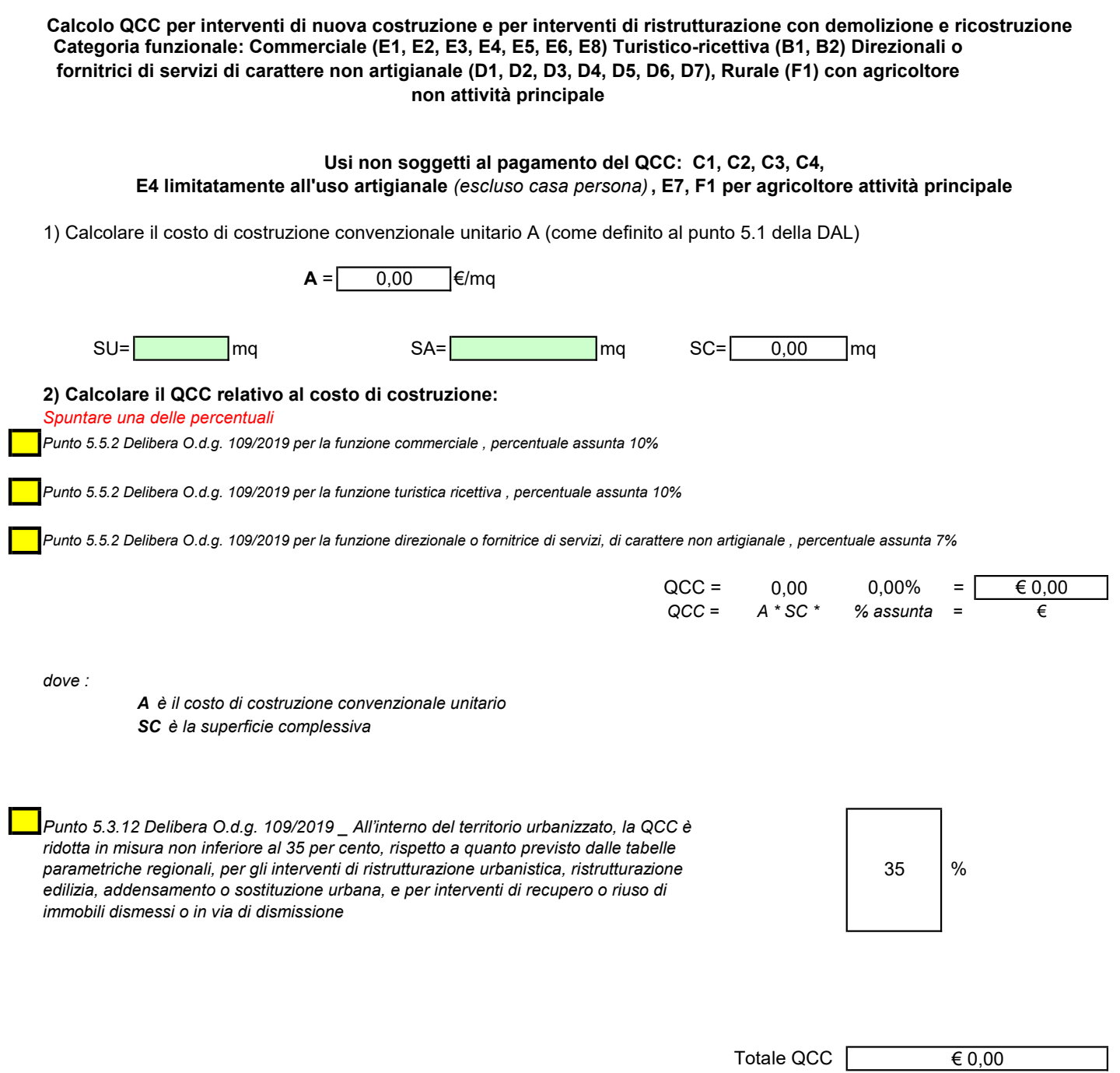

# SCHEDA D

Calcolo QCC per interventi su edifici esistenti.

Categoria funzionale: Commerciale (E1, E2, E3, E4, E5, E6, E8) Turistico-ricettiva (B1, B2) Direzionali o fornitrici di servizi di carattere non artigianale (D1, D2, D3, D4, D5, D6, D7), Rurale (F1) con agricoltore non attività principale

Usi non soggetti al pagamento del QCC: C1, C2, C3, C4, et established alla E4 limitatamente all'uso artigianale (escluso casa persona), E7, F1 con agricoltore attività principale

1) Calcolare l'incidenza totale dei lavori da eseguire (i) seguendo la Tabella 5

## Tabella 5 – Stima dell'incidenza delle opere

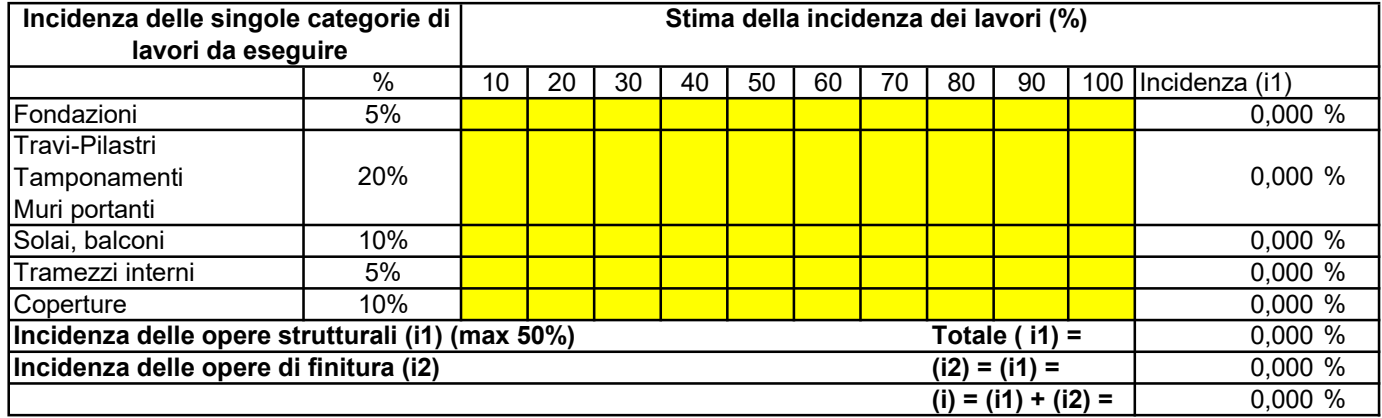

2) Calcolare il costo di costruzione convenzionale unitario A (come definito al punto 5.1 della DAL)

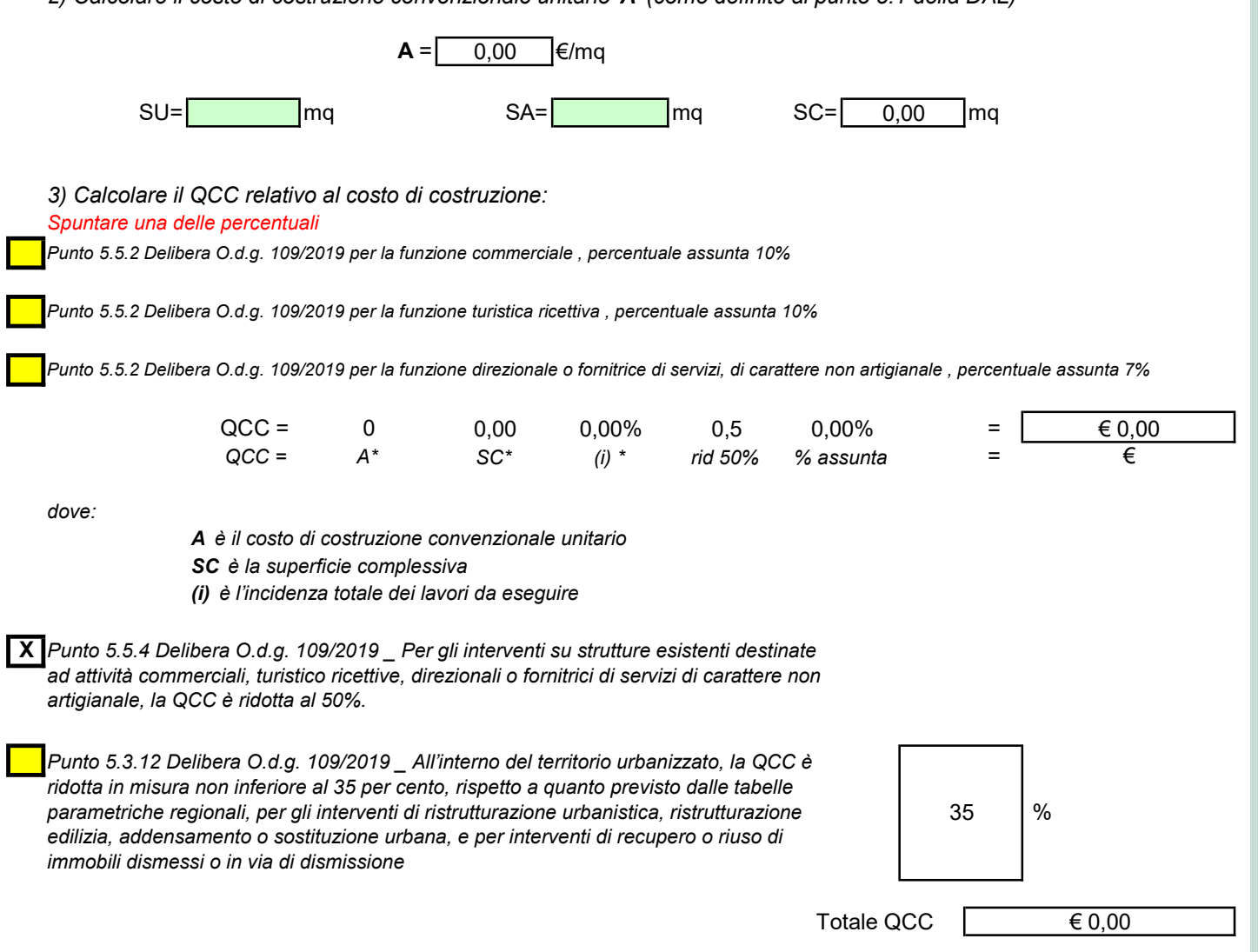

## Calcolo di U1, U2 e Monetizzazioni per interventi di Cambio d'uso

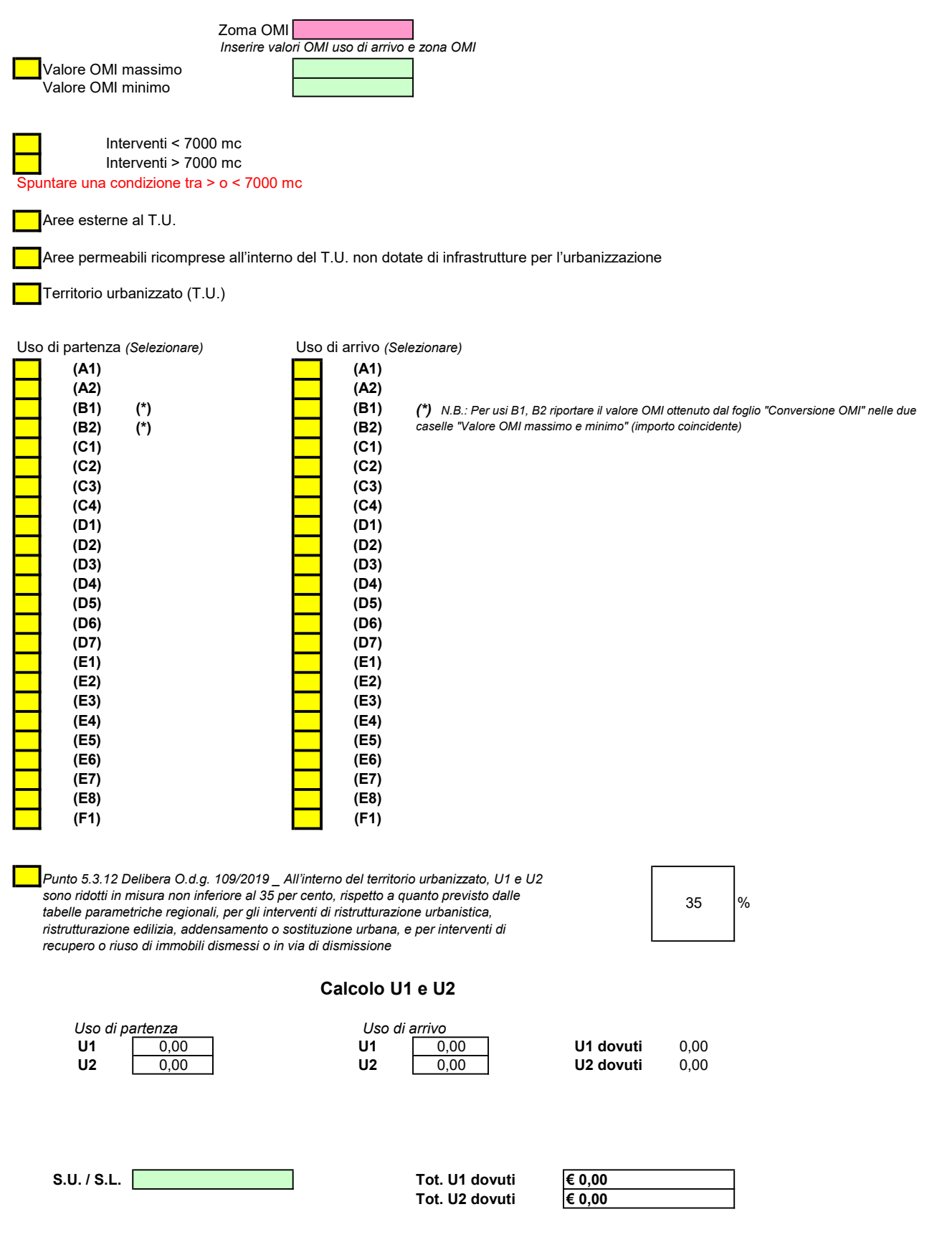

### Calcolo Monetizzazioni

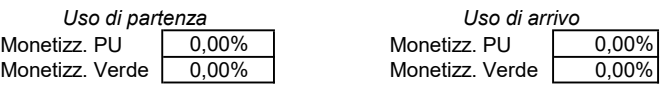

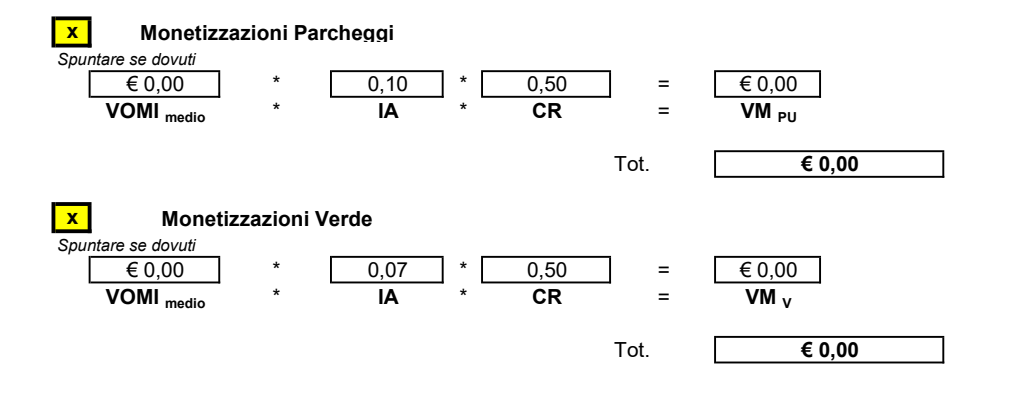

## SCHEDA A - CD

Valore OMI massimo uso di progetto Valore OMI minimo uso di progetto

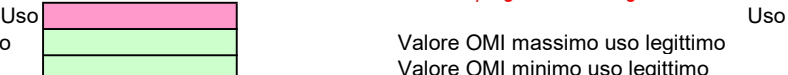

Inserire l'uso di progetto e l'uso legittimo

Valore OMI massimo uso legittimo Valore OMI minimo uso legittimo

N.B.: I valori OMI da considerare sono riferiti allo stato conservativo "Ottimo" , in caso non sia contemplato lo stato conservativo ottimo o la tipologia edilizia esistente vedi punto 5.1.2 o 5.1.3. Delibera O.d.g. 109/2019 (vedi Foglio "Conversione OMI")

#### Calcolo QCC per interventi di Cambio D'uso. Categoria funzionale: residenza

#### Usi A1, A2

1) Calcolare gli incrementi i1 e i2 seguendo le Tabelle1 e 2

Tabella 1 - INCREMENTO PER SUPERFICIE UTILE - i1

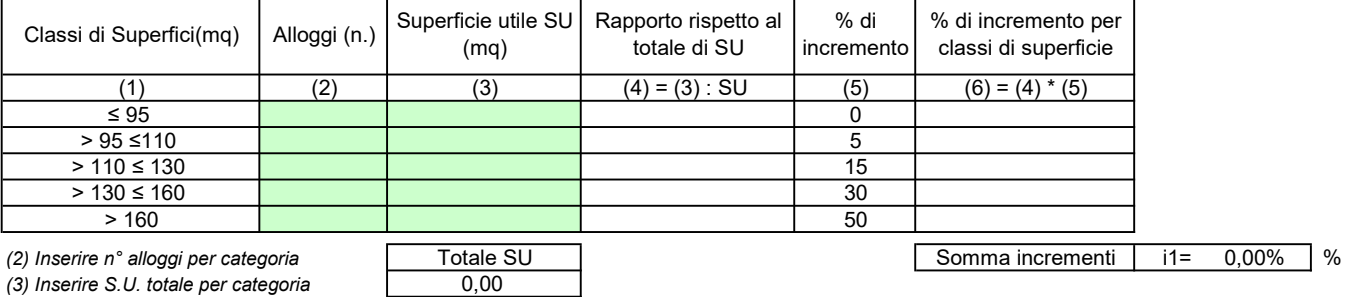

### Tabella 2 - INCREMENTO PER SERVIZI ED ACCESSORI - i2

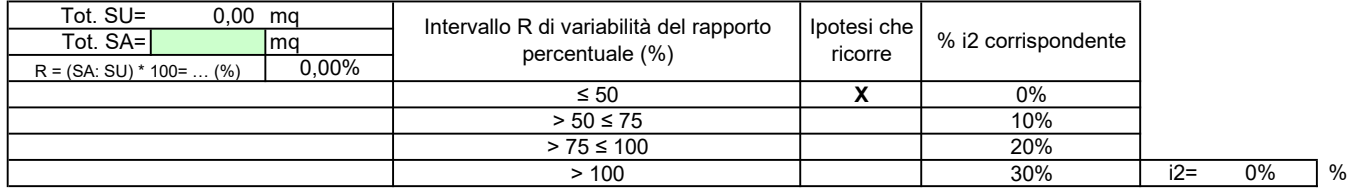

2) Calcolare l'incremento i e la maggiorazione M

Tabella 3 – CALCOLO INCREMENTO i E MAGGIORAZIONE M

(\*) M = Classi di edifici e relative maggiorazioni

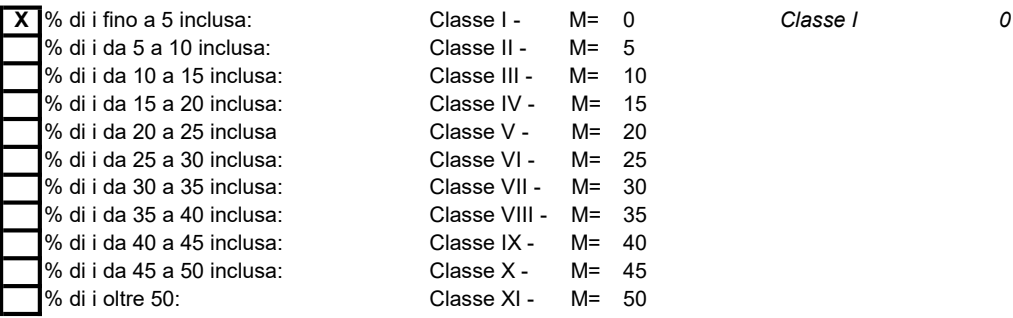

 $i = i1 + i2$   $i = 0,00\%$   $\blacksquare$  0.00%

3) Calcolare il costo di costruzione convenzionale unitario A (come definito al punto 5.1 della DAL)

 $A = \begin{bmatrix} 0,00 & 0 \end{bmatrix}$   $\in$ /mq

4) Calcolare il costo di costruzione unitario maggiorato **B** 

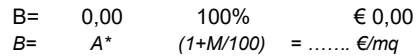

dove:

- A è il costo di costruzione convenzionale unitario

- M è la maggiorazione calcolata rispetto alla classe edificio

5) Calcolare il QCC relativo al costo di costruzione:

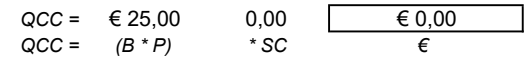

dove:

B è il costo di costruzione unitario maggiorato

P è la percentuale in relazione al costo di costruzione unitario maggiorato B (vedi Tabella 4 seguente) SC è la superficie complessiva

NB: Nel caso in cui (B \* P) < 25 €/mq allora (B \* P) è da considerarsi pari a 25 €/mq

Tabella 4 - Percentuale P in relazione al costo di costruzione unitario maggiorato B

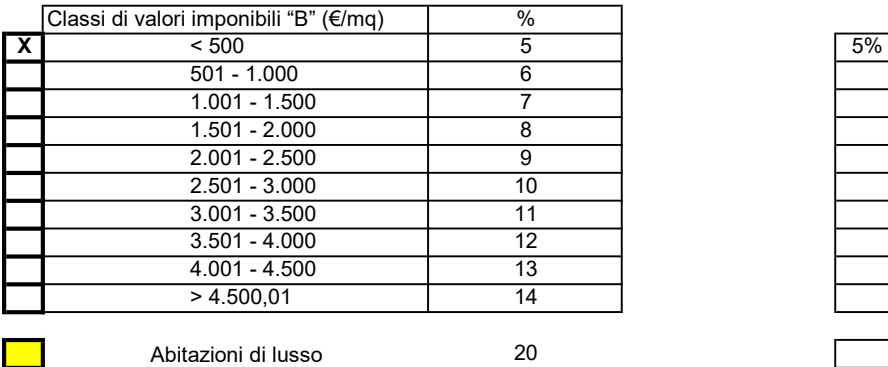

In riferimento alle unità immobiliari aventi le caratteristiche delle abitazioni di lusso, così come definite dal DM 2 agosto 1969, o agli edifici provvisti di eliporto, il valore percentuale P è pari al 20%.

Punto 5.3.12 Delibera O.d.g. 109/2019 \_ All'interno del territorio urbanizzato, la QCC è ridotta in misura non inferiore al 35 per cento, rispetto a quanto previsto dalle tabelle parametriche regionali, per gli interventi di ristrutturazione urbanistica, ristrutturazione edilizia, addensamento o sostituzione urbana, e per interventi di recupero o riuso di immobili dismessi o in via di dismissione

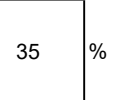

Totale QCC  $\qquad \qquad \overline{\qquad \qquad }$   $\qquad \qquad \overline{\qquad \qquad }$   $\qquad$   $\qquad \qquad$   $\qquad$   $\qquad$   $\qquad$   $\qquad$   $\qquad$   $\qquad$   $\qquad$   $\qquad$   $\qquad$   $\qquad$   $\qquad$   $\qquad$   $\qquad$   $\qquad$   $\qquad$   $\qquad$   $\qquad$   $\qquad$   $\qquad$   $\qquad$   $\qquad$   $\qquad$   $\qquad$   $\qquad$   $\qquad$   $\qquad$ 

# SCHEDA C - CD

Valore OMI massimo uso di progetto Valore OMI minimo uso di progetto

Uso

Inserire l'uso di progetto e l'uso legittimo

Valore OMI minimo uso legittimo Uso Valore OMI massimo uso legittimo

N.B.: I valori OMI da considerare sono riferiti allo stato conservativo "Ottimo" , in caso non sia contemplato lo stato conservativo ottimo o la tipologia edilizia esistente vedi punto 5.1.2 o 5.1.3. Delibera O.d.g. 109/2019

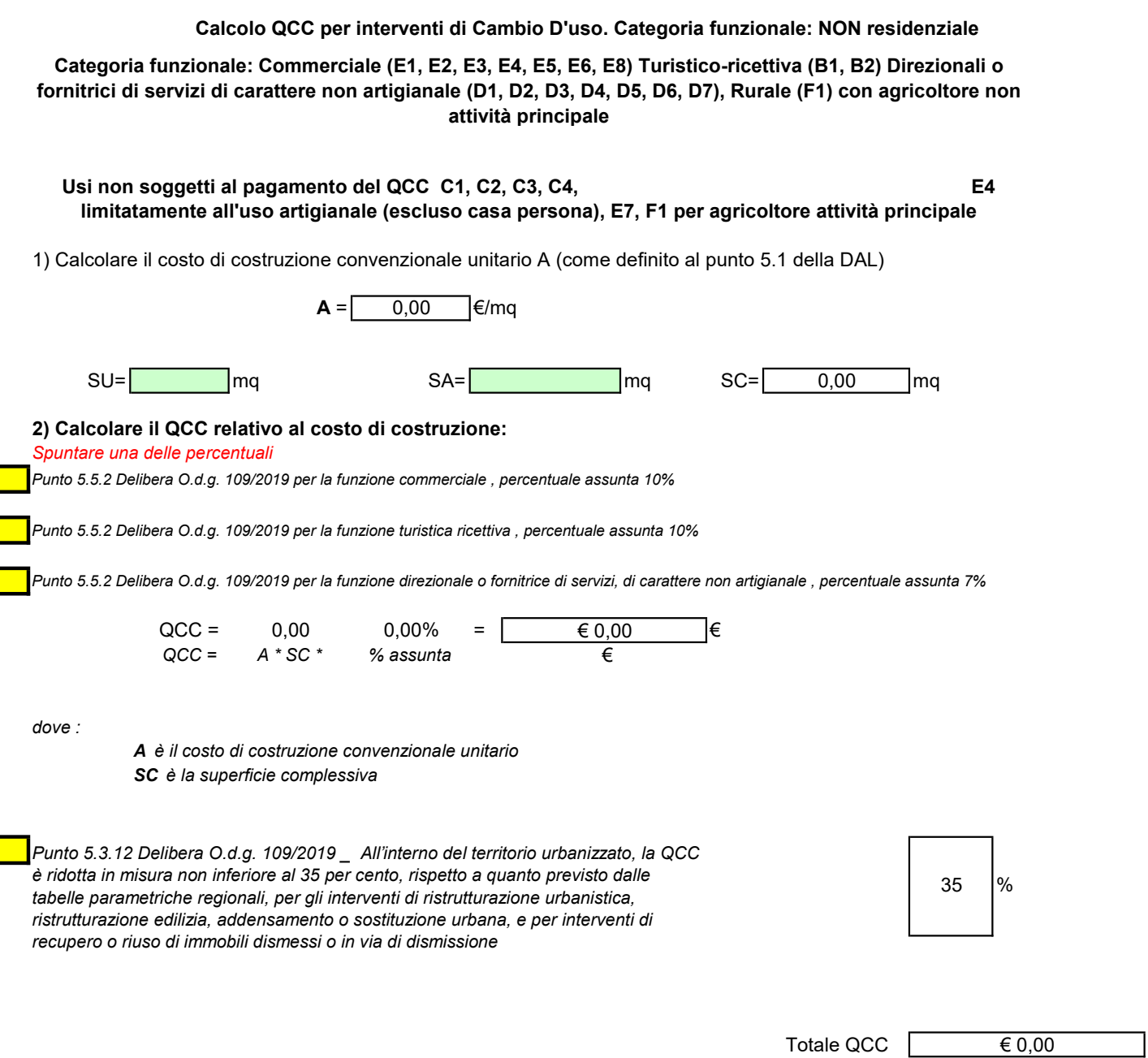

# CONTRIBUTI "D" e "S"

I Contributi " D " e " S " sono da corrispondere:

per gli interventi di ristrutturazione edilizia, di ristrutturazione urbanistica e di nuova costruzione aventi destinazione produttiva o rurale se svolti da non aventi titolo. I contributi D ed S sono cumulabili.

L'unità di superficie per la determinazione di D ed S è la Superficie lorda (SL).

Sono esentate dal pagamento dei contributi D e S: le attività artigianali di servizio alla casa e alla persona definite dagli strumenti urbanistici comunali; le attività estrattive.

Contributo per il trattamento e lo smaltimento dei rifiuti solidi "D" Formula  $\begin{vmatrix} 0,00 \end{vmatrix} = 4,77$  \* 0,00 \*  $D(\epsilon)$  = Td  $(\epsilon)$  \* Kd \* SL Formula dove D= Td x Kd x SL Td è la tariffa base è quantificata pari a 4,77 € per mq di SL (Superfice lorda) Kd = 1,5 per attività industriali comprese nell'elenco di cui alla Parte I, lettera c, del Spuntare se vale la condizione D.M. 5 settembre 1994 "Elenco industrie insalubri di cui all'art. 216 del Testo Unico delle Leggi Sanitarie",  $Kd = 1$  per tutte le altre attività. Spuntare se vale la condizione Contributo per la sistemazione dei luoghi ove ne siano alterate le caratteristiche "S" (definiti dall'art. 34, comma 1, della L.R. n. 15/2013) Formula  $\vert$  0.00  $\vert$  = 3.57  $*$  0.00  $S = Ts(E)$  \* Ks \* SL

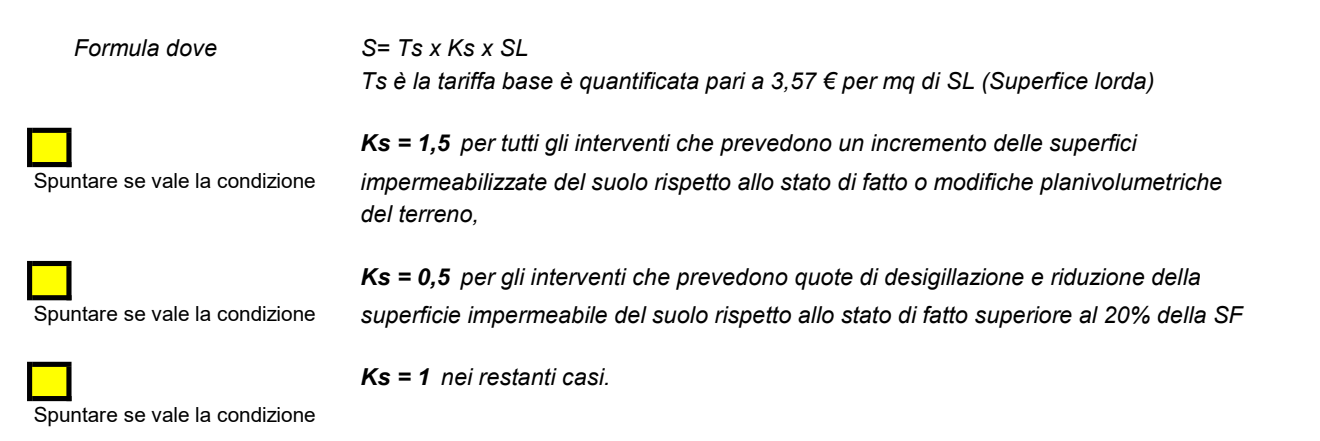

Punto 3.10. DAL 186/2018 = All'interno del territorio urbanizzato, D e S sono ridotti in misura non inferiore al 35 per cento, rispetto a quanto previsto dalle tabelle parametriche regionali, per gli interventi di ristrutturazione urbanistica, ristrutturazione edilizia, addensamento o sostituzione urbana, e per interventi di recupero o riuso di immobili dismessi o in via di dismissione

(N.B.: Spuntare se sconto dovuto, i valori di D e S si riducono della percentuale prevista)

N.B.1: Visto il parere prot.486956 del 6/7/2020, si ricorda che nel caso di attività svolte all'aperto, l'unità di superficie da utilizzare per il calcolo dei contributi D ed S è l'Area dell'insediamento (Ai), applicando una quota del 2% delle tariffe base di D ed S approvate dal Comune (punto 1.2.9 della DAL n. 186/2018). Pertanto per il calcolo occorre ridurre la SL alla percentuale del 2%.